<<SolidWorks2010 >>>

 $<<$ SolidWorks2010

- 13 ISBN 9787111308522
- 10 ISBN 7111308522

出版时间:2010-6

页数:324

PDF

更多资源请访问:http://www.tushu007.com

, tushu007.com

## <<SolidWorks2010 >>

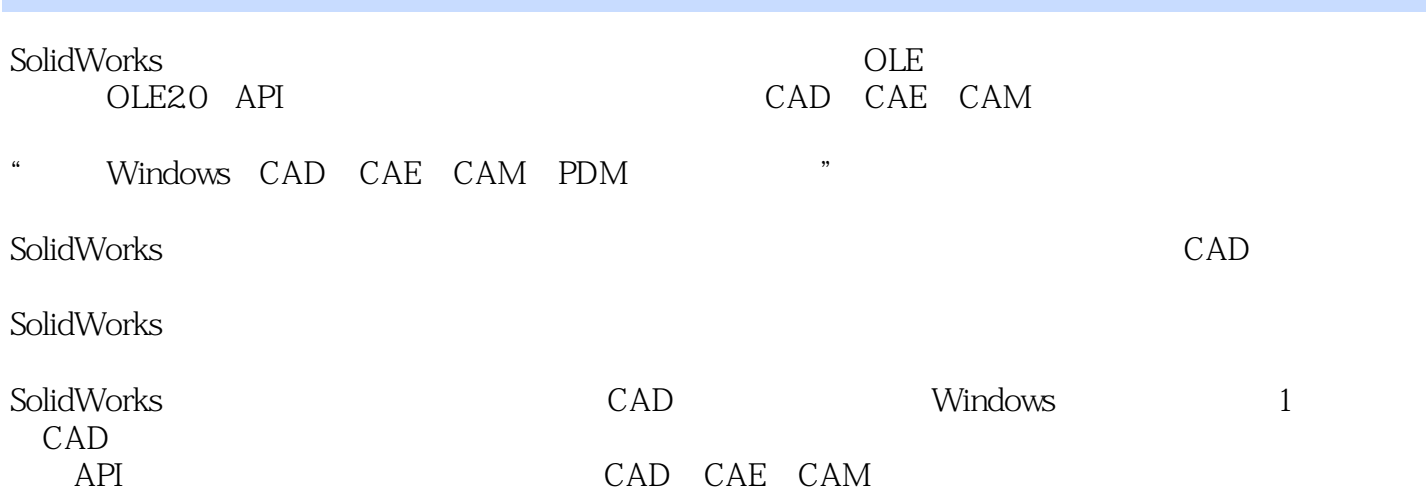

<<SolidWorks2010 >>

CAD/CAM/CAE SolidWorks2014

## <<SolidWorks2010 >>>

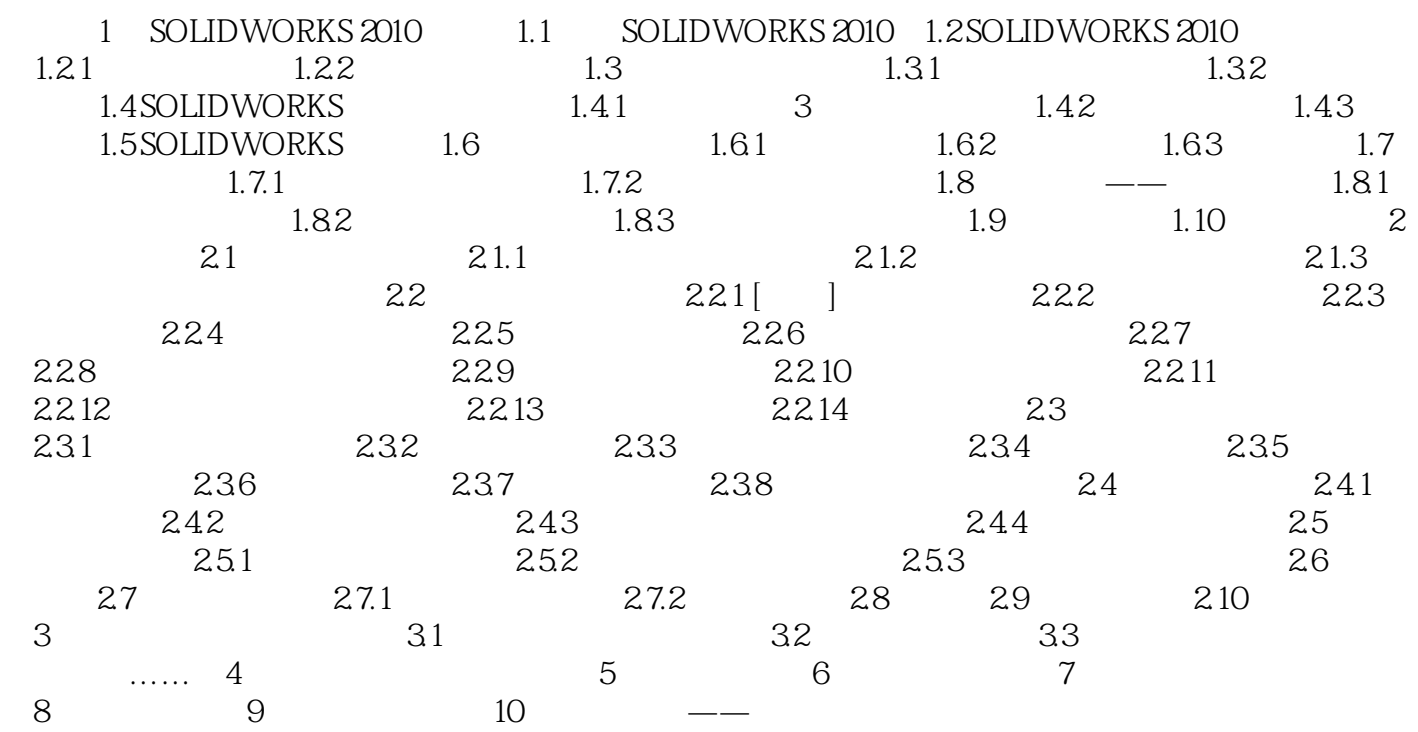

## <<SolidWorks2010 >>>

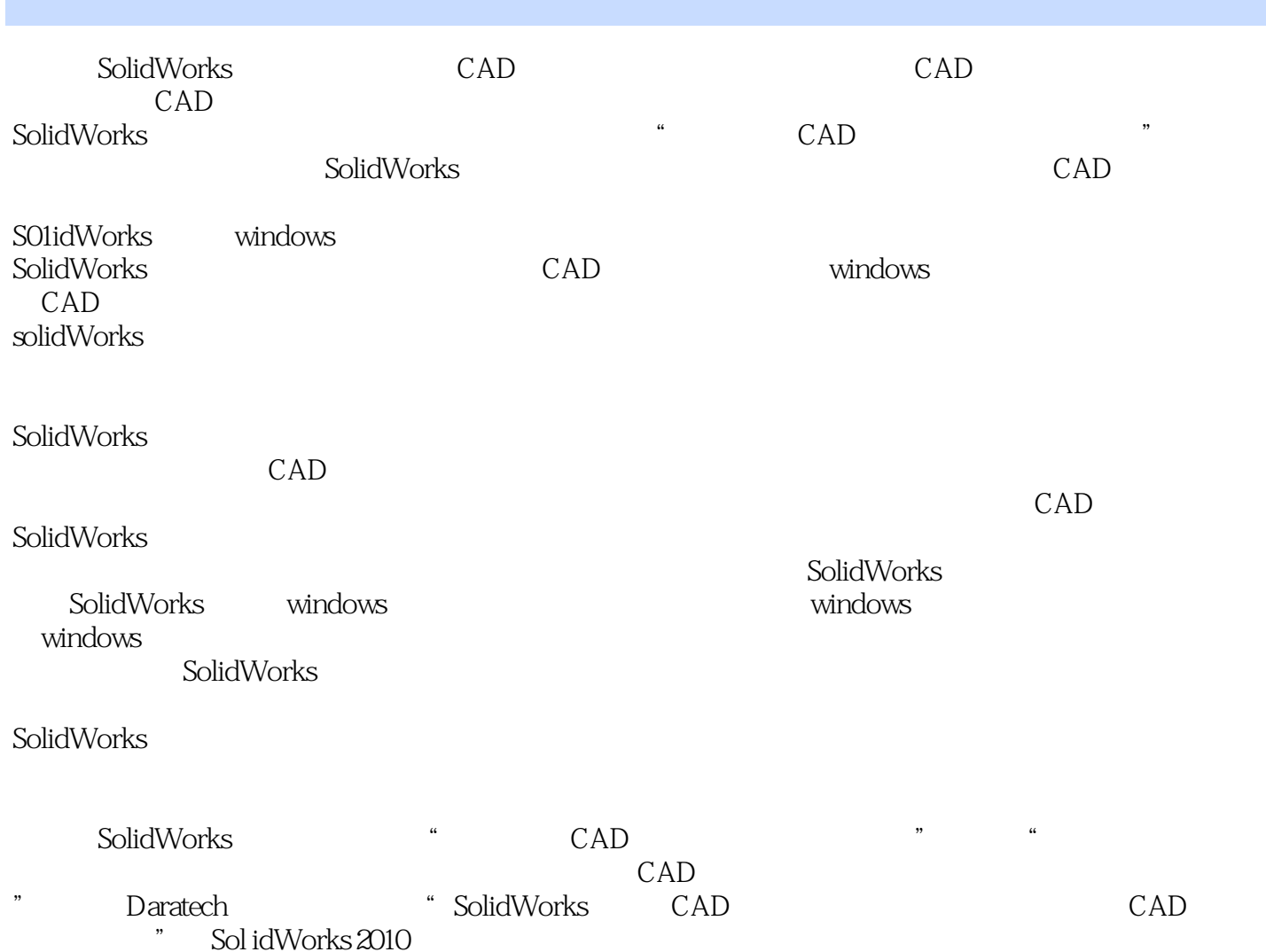

, tushu007.com <<SolidWorks2010 >>

Solid Works 2010 **300** AVI 150

PPT

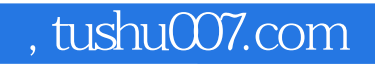

## <<SolidWorks2010 >>

本站所提供下载的PDF图书仅提供预览和简介,请支持正版图书。

更多资源请访问:http://www.tushu007.com